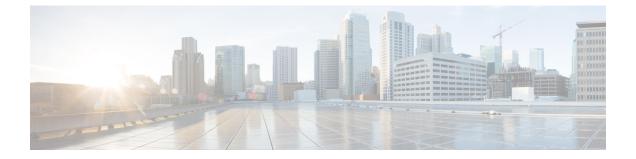

## Help

- About Help, on page 1
- View System Reports, on page 2

## **About Help**

If you have multiple Site names configured on the system, they will be listed in the About Cisco Communications Manager Express table. Use this procedure to view operating system information.

Choose About . The About window appears and contains the following information for your system:

Cisco Unity Express version

Cisco Unified Communications Manager Express information (CUCME mode only)

- Cisco Unified Communications Manager Express information includes the following:
  - Site Name
  - Operating System Router
  - Cisco IOS Software version
  - Cisco Unified CME version
  - Feature Package/Cisco IOS Image

## **Licensing Information**

- · Licensing information includes the following:
  - Default number of personal mailboxes
  - Default number of general delivery mailboxes
  - Maximum number of configurable mailboxes
  - Maximum message space, in minutes
  - Maximum number of telephony ports
  - Maximum number of voice-mail (VM)/auto attendant (AA) ports

- Maximum number of IVR ports
- Installed packets
- Installed languages

## **View System Reports**

Use this procedure to view system reports.

Choose Help > System Information.

The following system specifications can be viewed from the System Information window:

- CPU Model
- CPU Speed (MHz)
- CPU Cache (KB)
- System Uptime
- Chassis Type
- Chassis Serial
- Module Type
- Module Serial

2